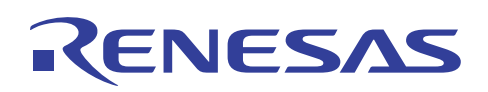

# SH7216

RSPI としてものです。 こうしょうがく しゅうしょうがく

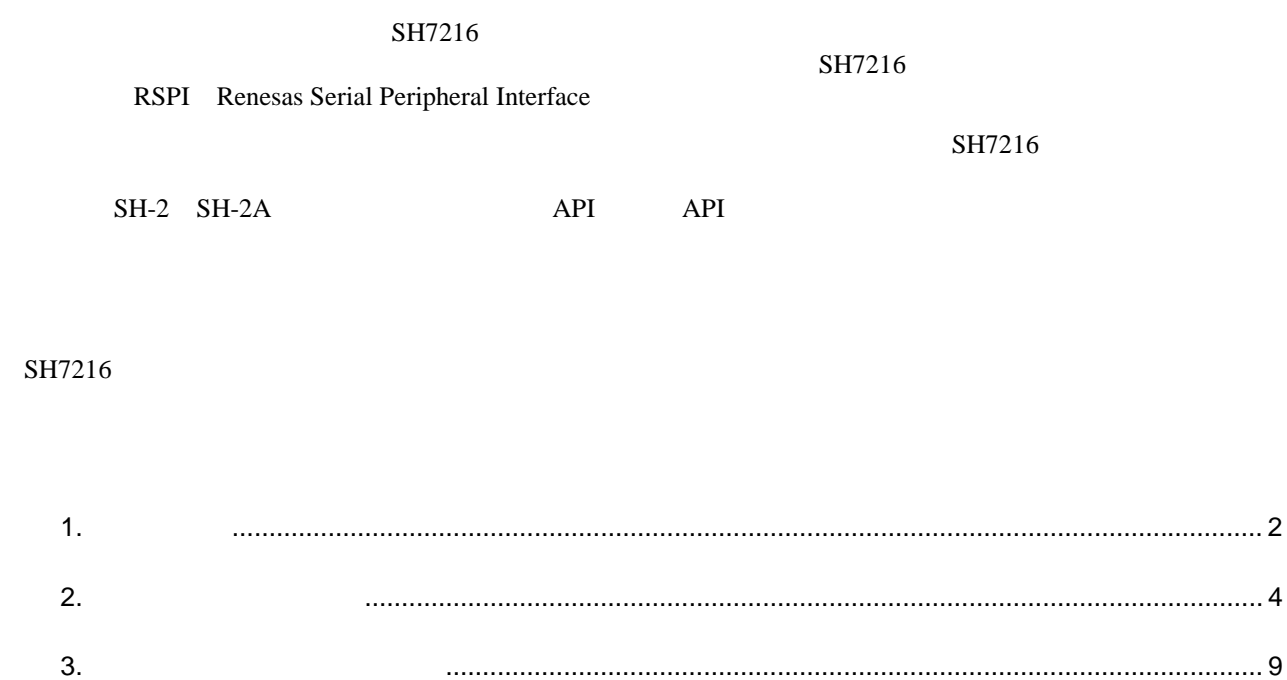

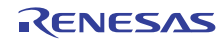

#### $1.$

 $SH7216$ 

 $1$ 

## $1.1$

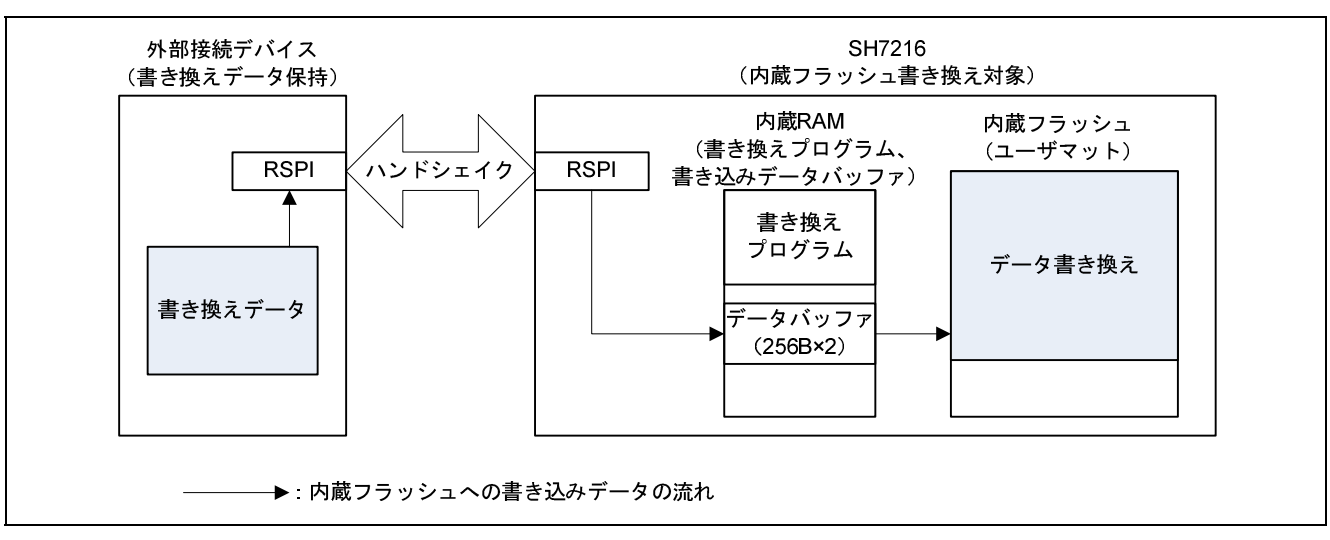

 $1$ 

- $\bullet$  SH7216
- $\bullet$  SH7216
- $SH7216$  RSPI
- $SH7216$  RAM
- SH7216  $256B$ yte $2$
- $\bullet$
- 
- $\bullet$
- $\bullet$  API API

#### 1 SH7216

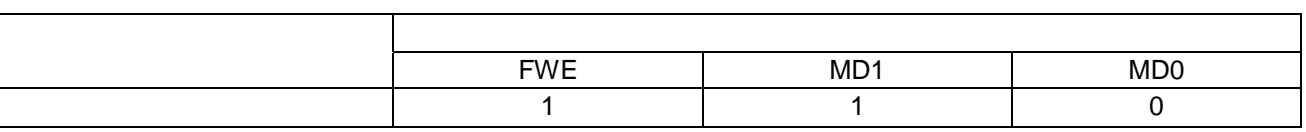

#### $1.2$

- RSPI
- FCU

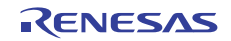

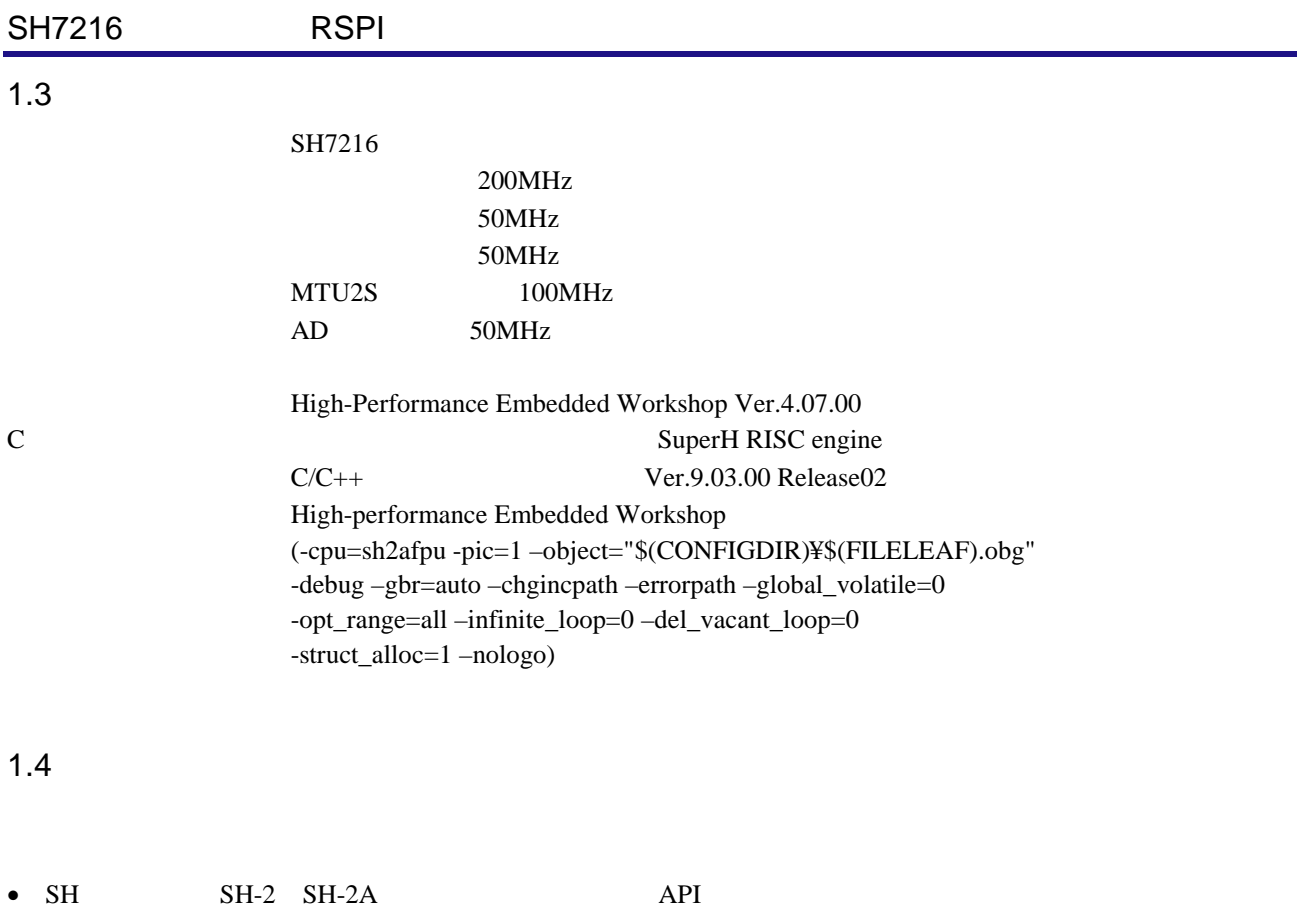

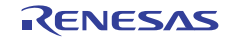

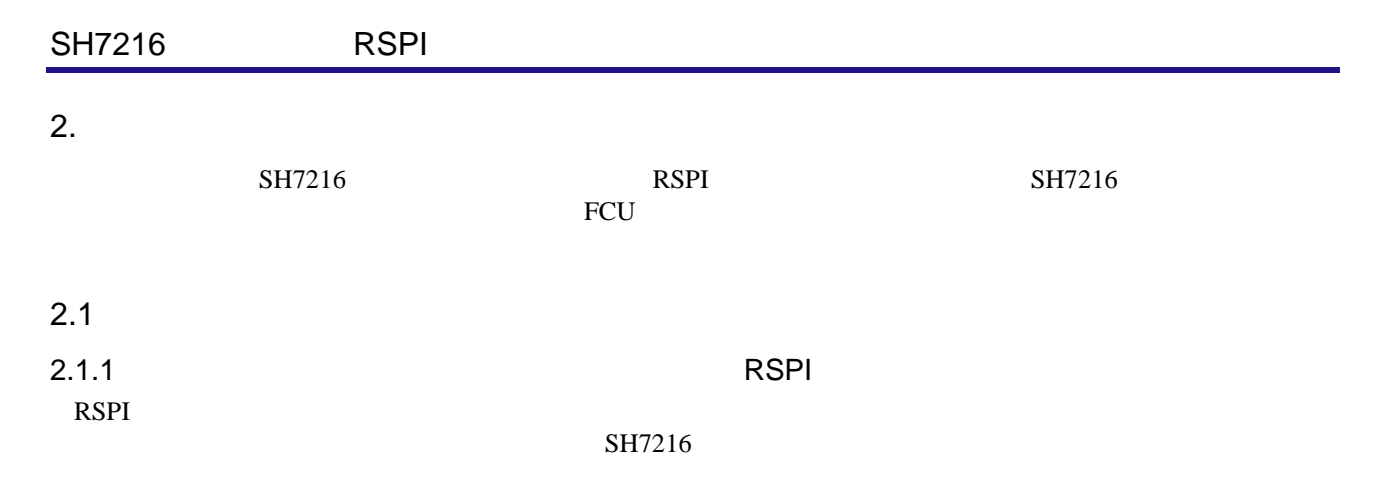

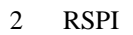

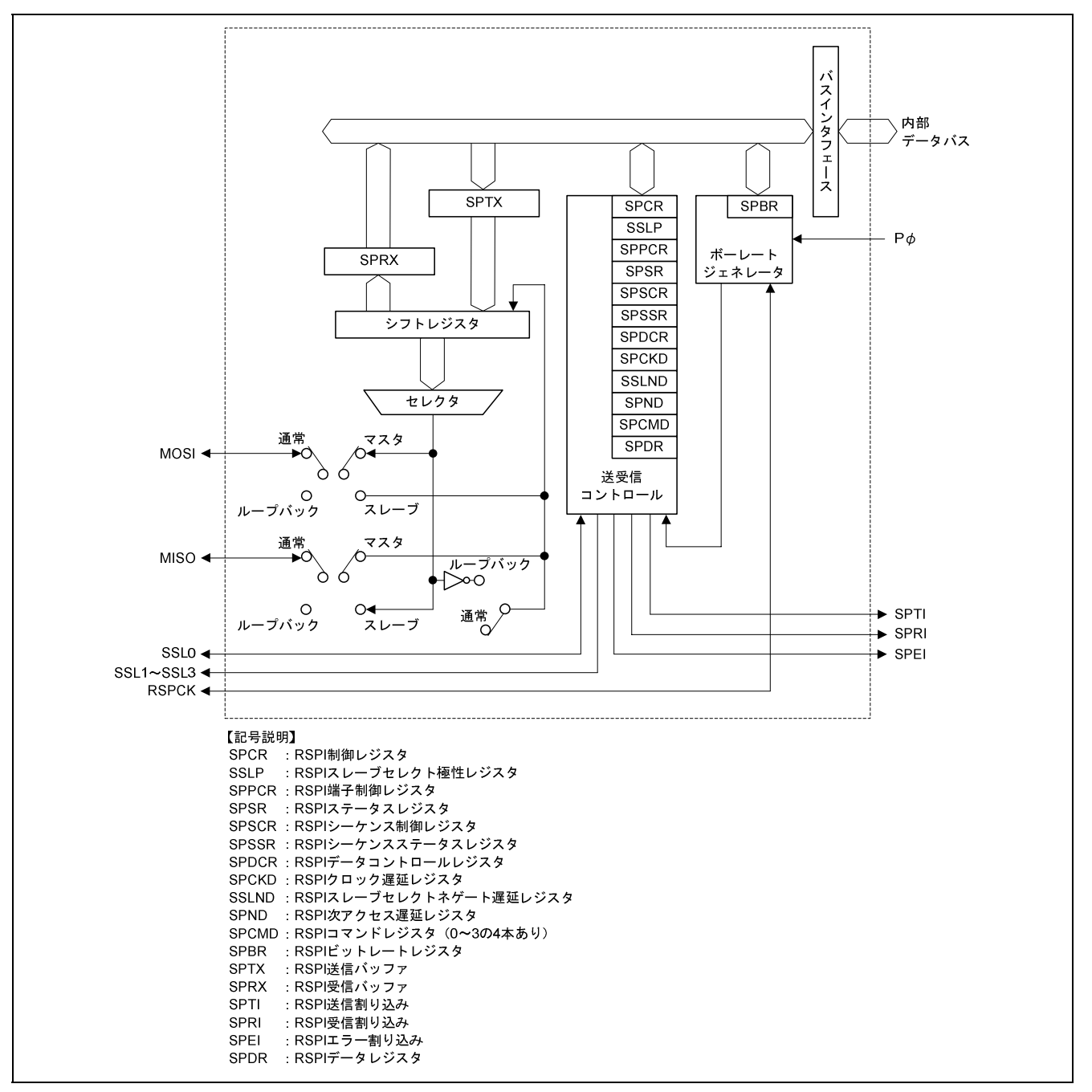

2 RSPI

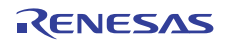

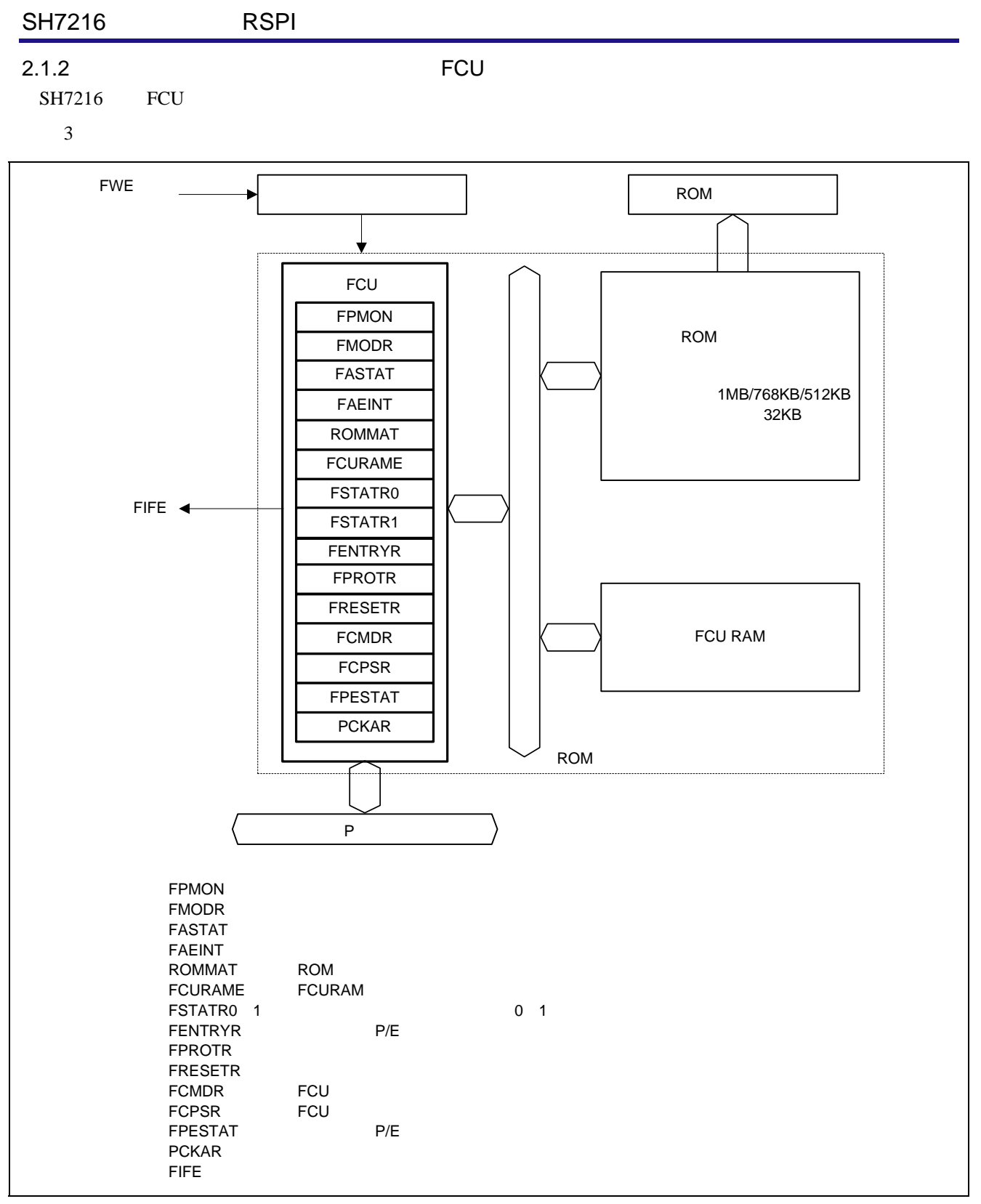

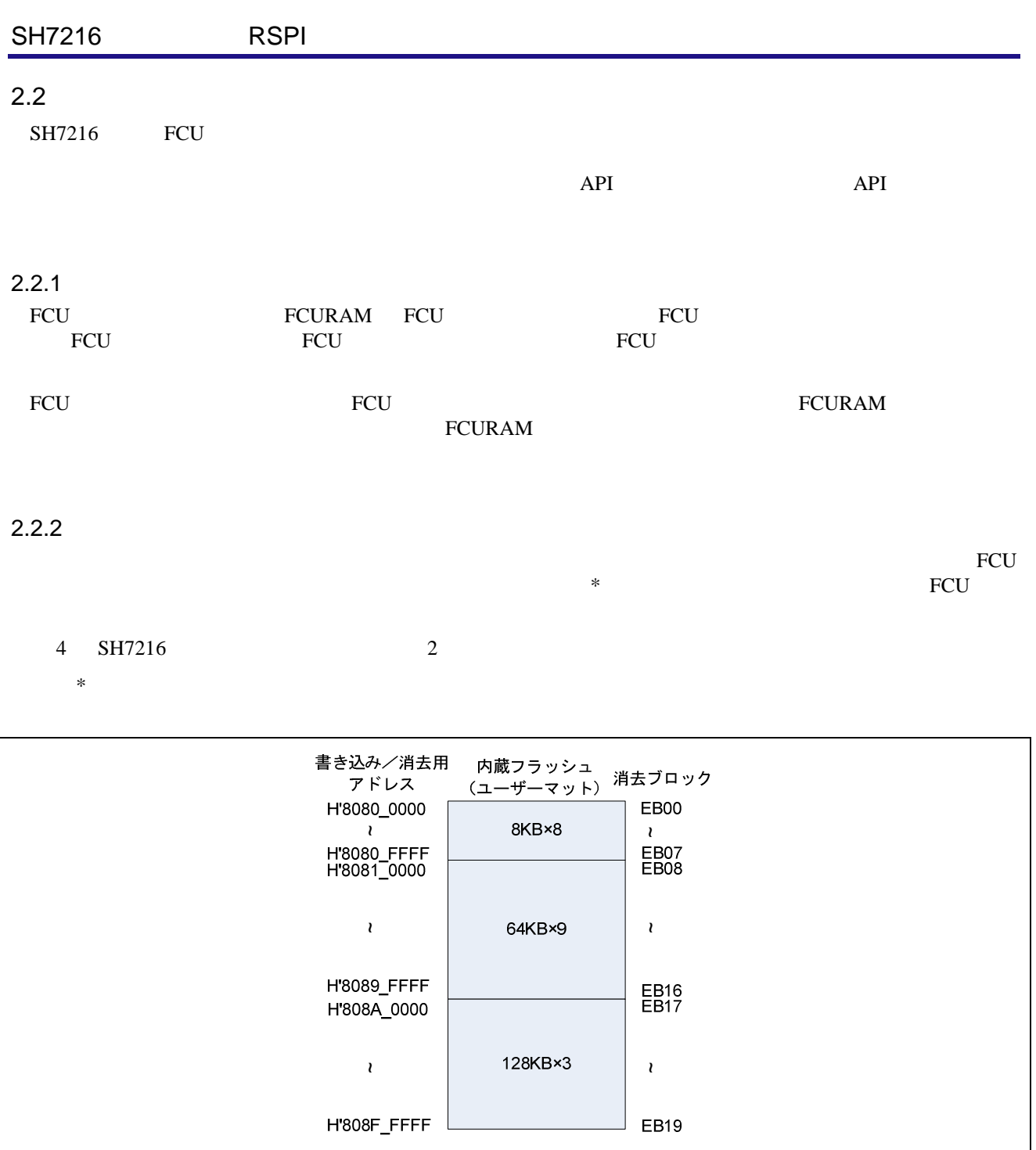

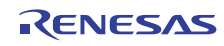

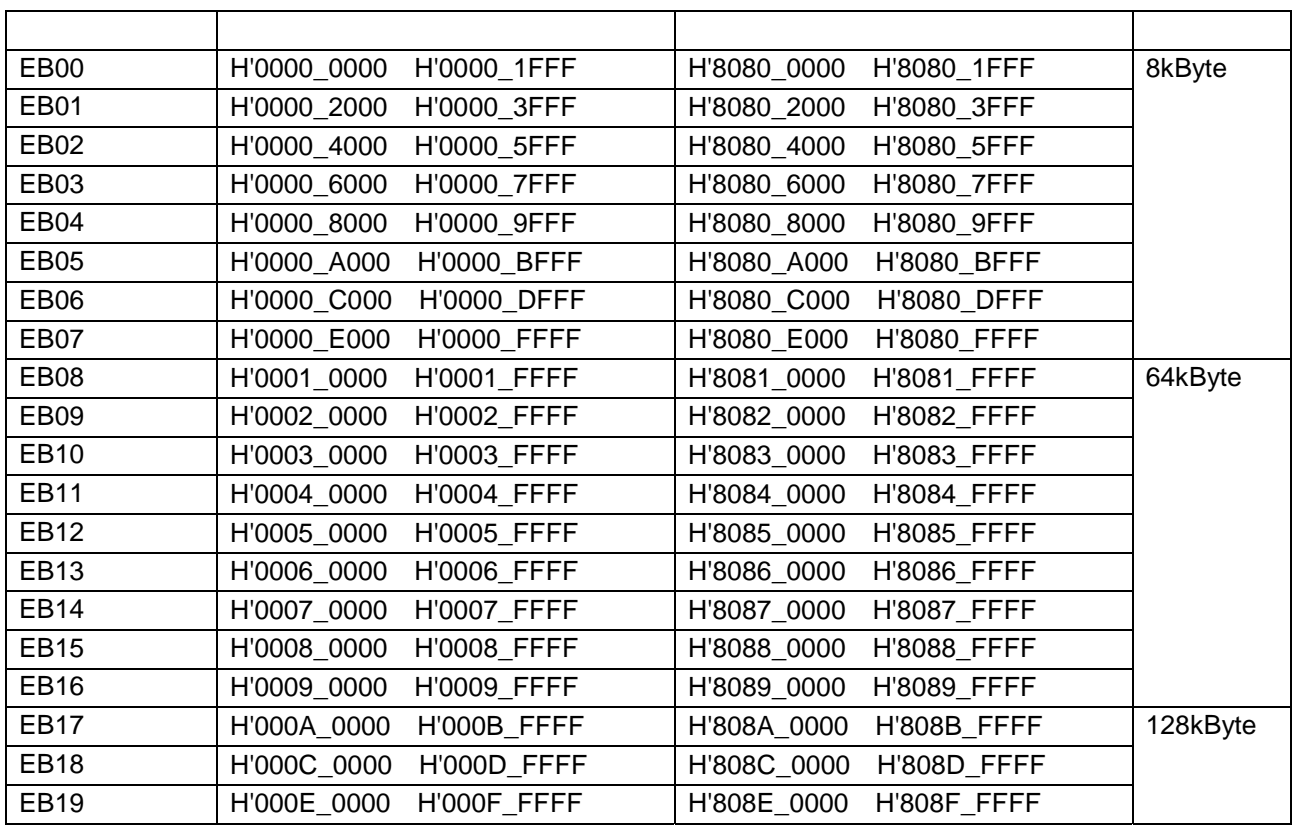

 $2 \left( \frac{1}{2} \right)$ 

 $2.2.3$ 

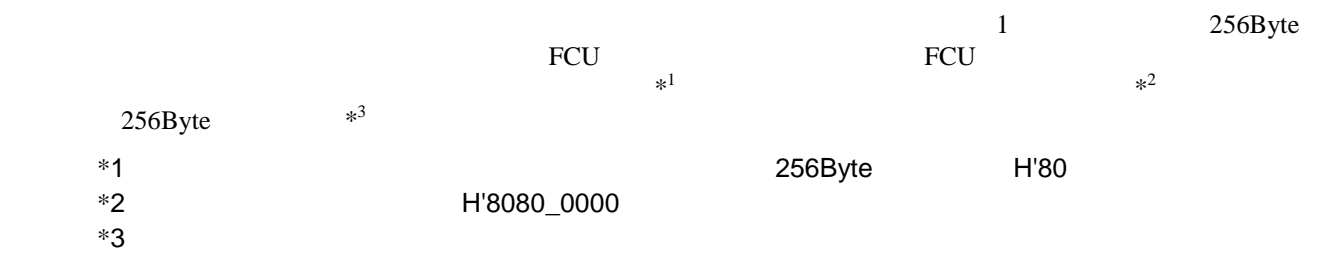

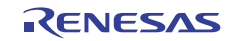

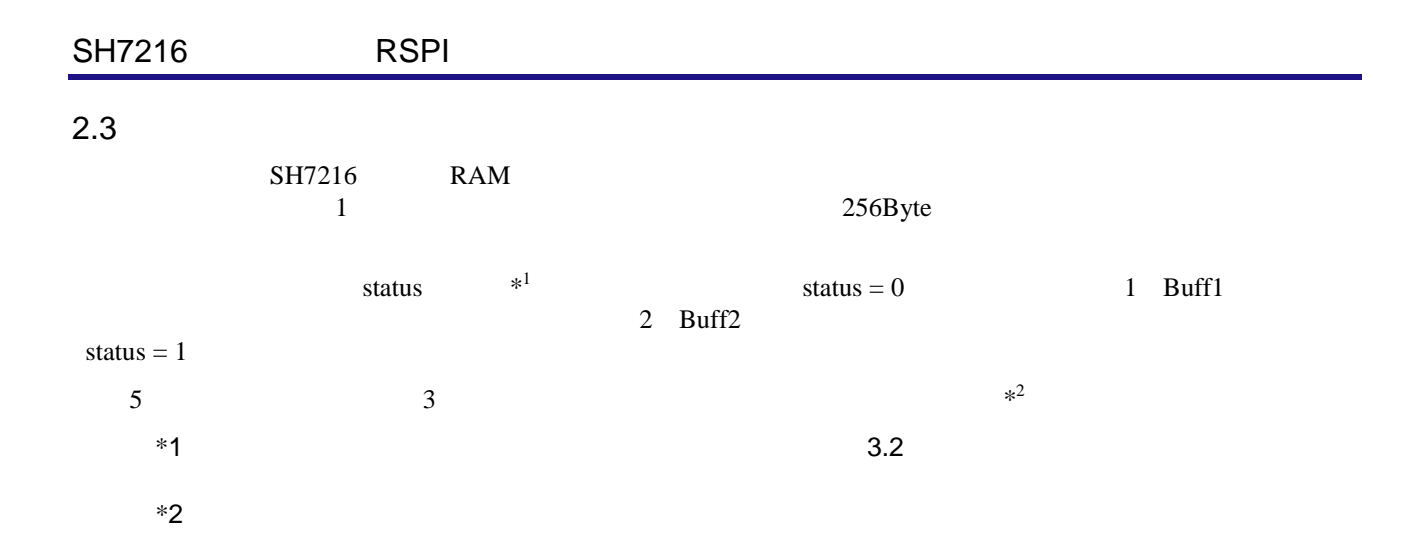

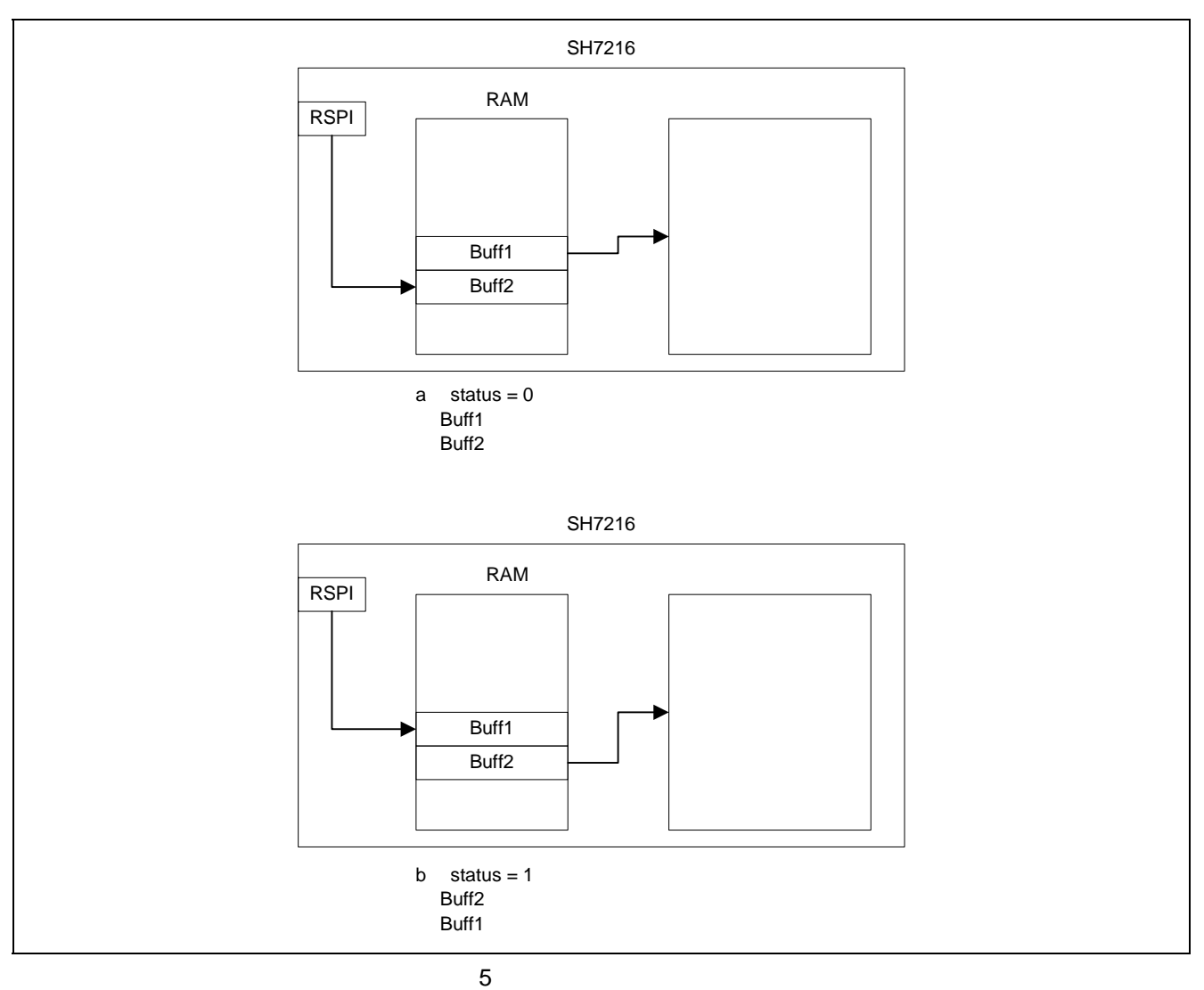

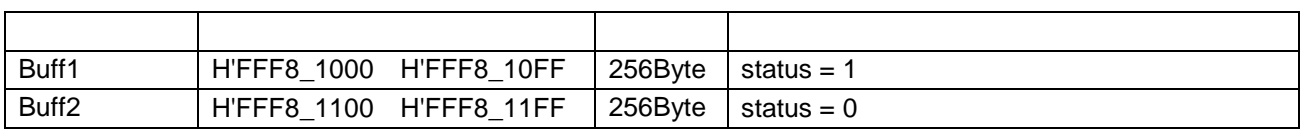

 $3.$ 

6 SH7216

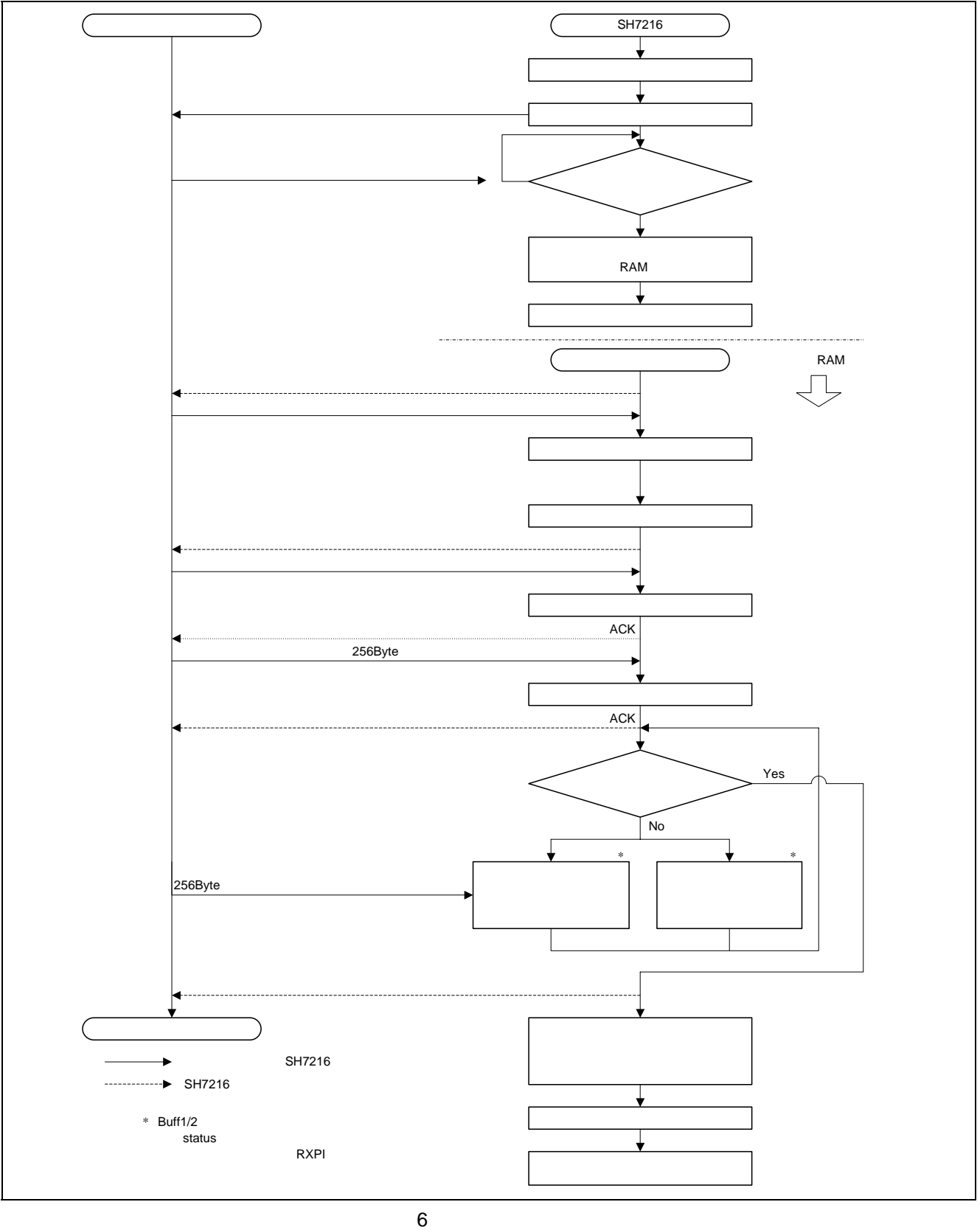

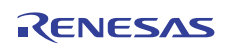

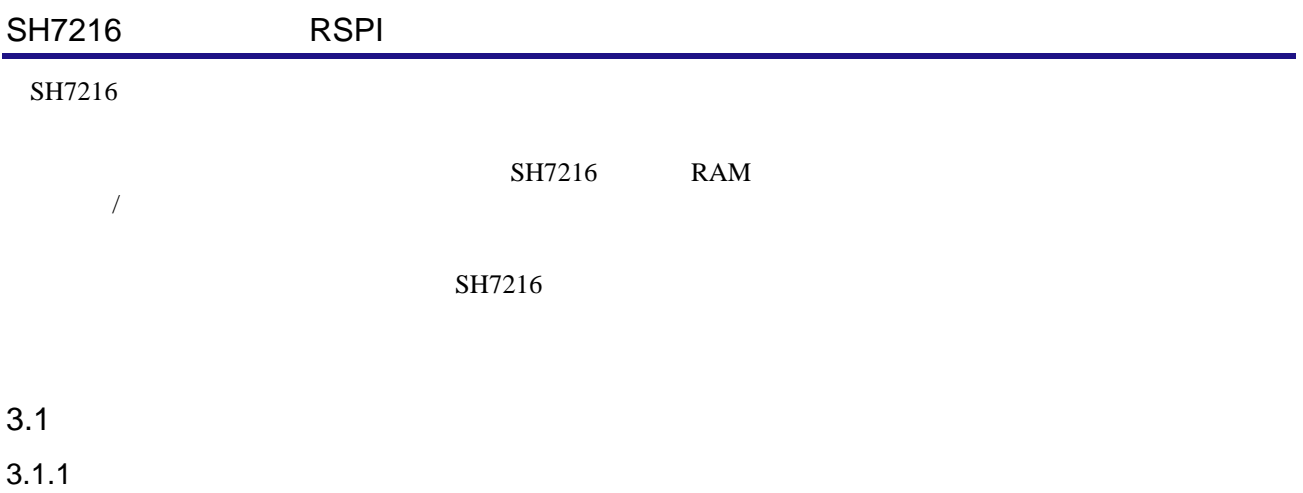

 $4 \left( \frac{1}{2} \right)$ 

#### 4 SH7216

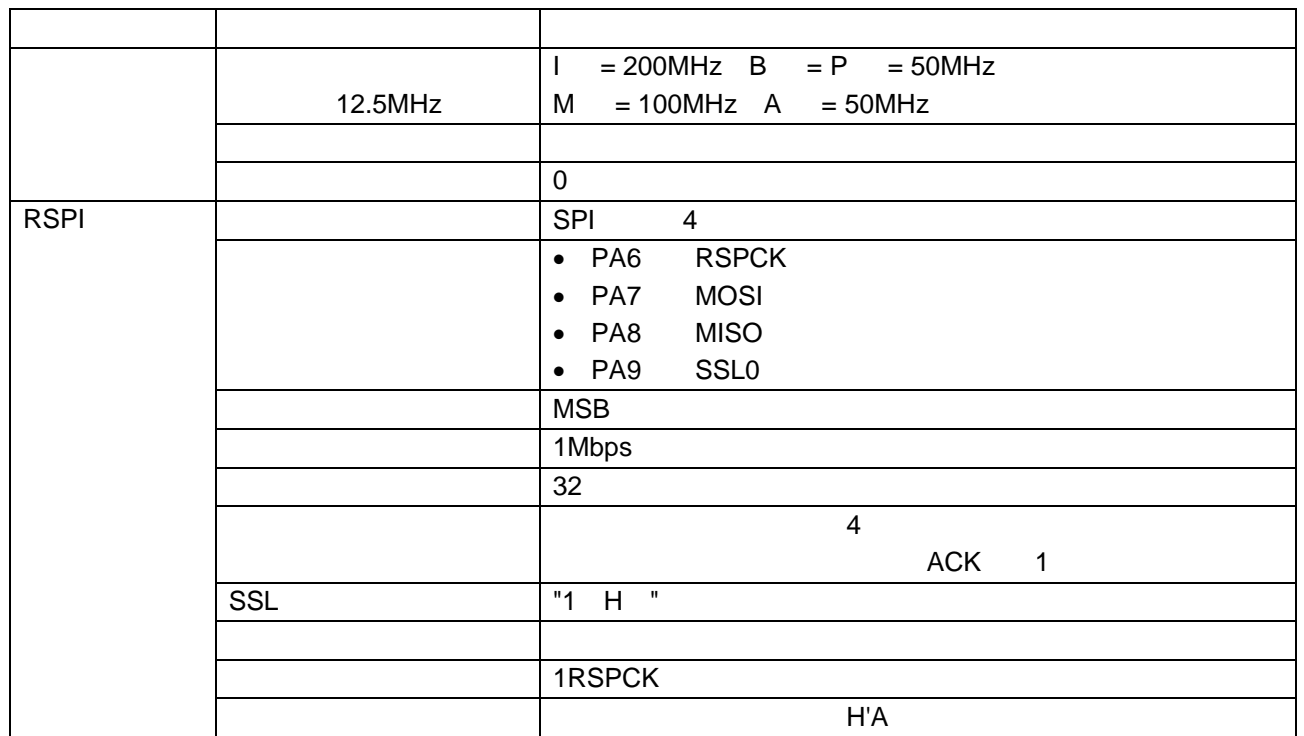

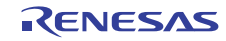

# $3.1.2$

 $5$ 

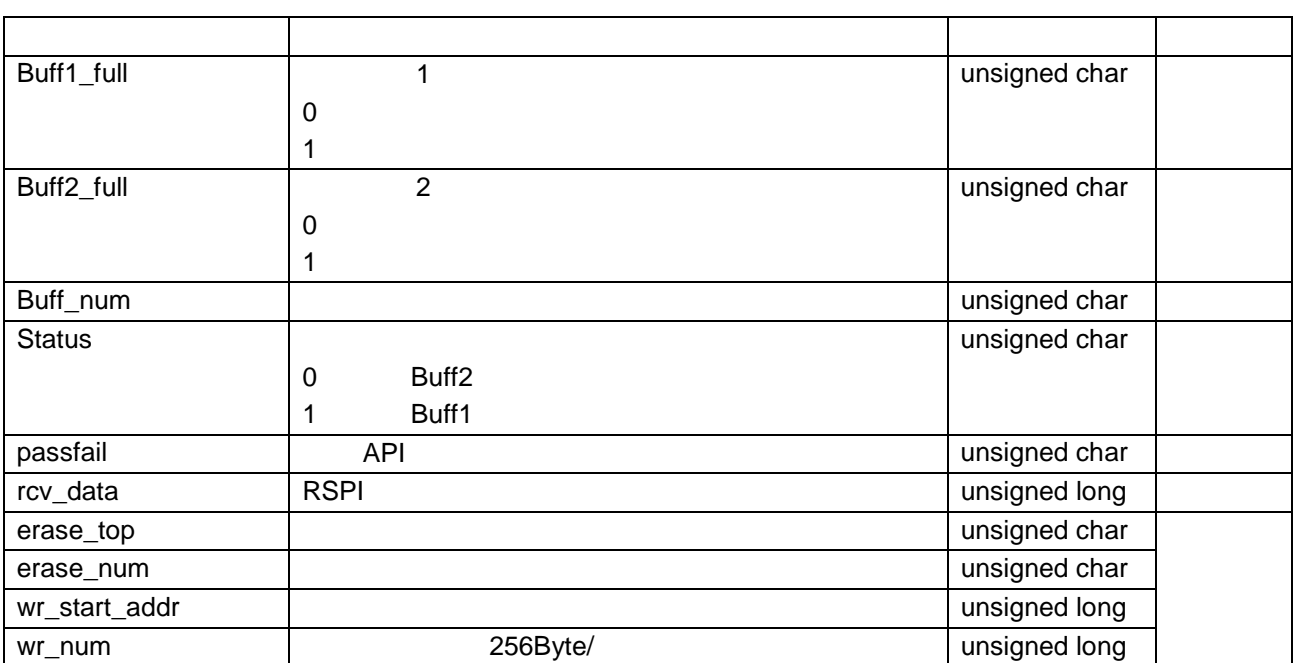

 $5<sup>3</sup>$ 

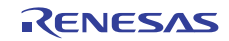

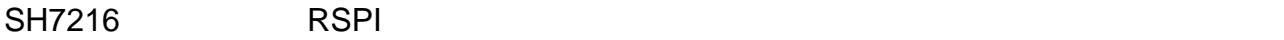

 $3.1.3$ 

6 SH7216

 $6\,$ 

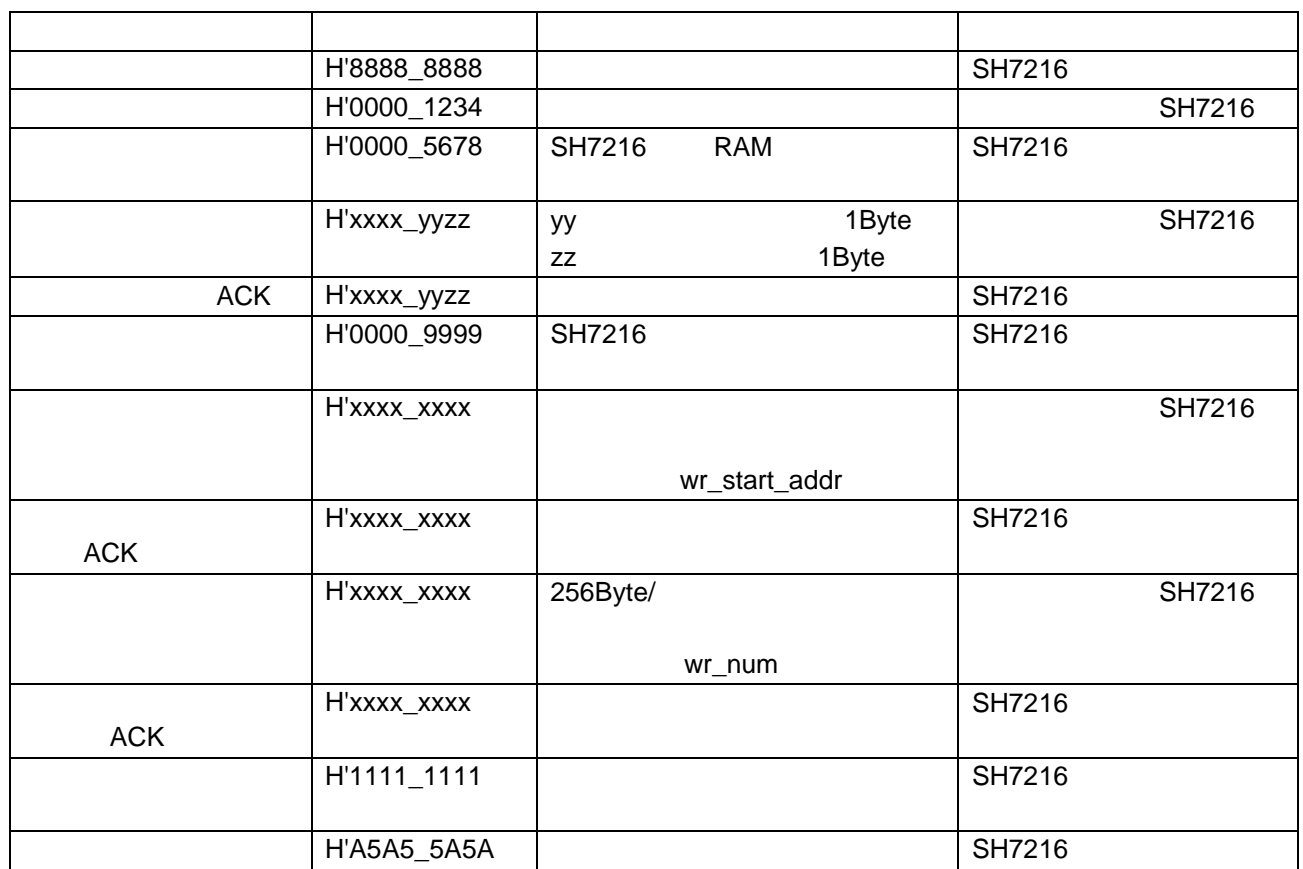

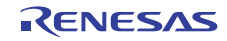

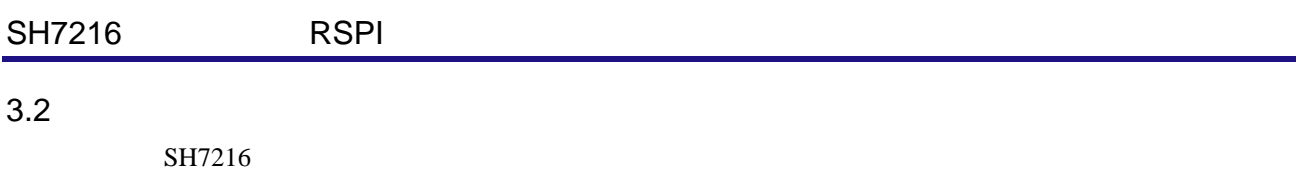

#### $3.2.1$

 $SH7216$  RSPI  $R$ 

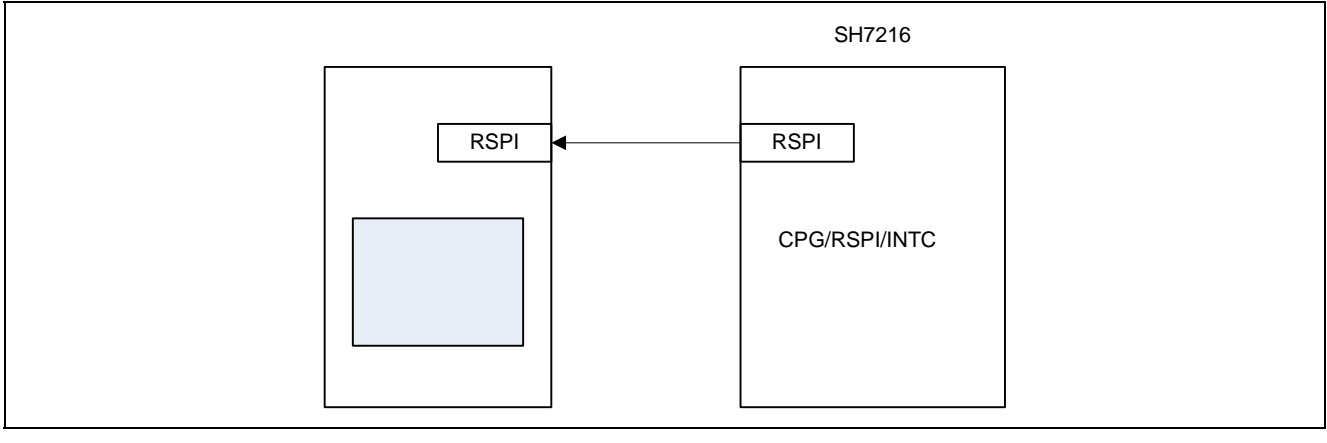

 $RAM$ 

7 初期設定動作

 $3.2.2$ 

 $SH7216$ 

RAM <sub>RAM</sub> 2002 and RAM 2003 and RAM 2003 and AM 2004 and AM 2004 and AM 2004 and AM 2004 and AM 2004 and AM 2004 and AM 2004 and AM 2004 and AM 2004 and AM 2004 and AM 2004 and AM 2004 and AM 2004 and AM 2004 and AM 2004 a  $\text{RSPI}$  0  $\text{VBR}$ 

外部接続デバイス SH7216 書き換え開始 内蔵フラッシュ 内蔵RAM<br>(書き換えプログラム) (ユーザマット) **RSPI**  $RSPI$ スタート 、<br>書き換え準備完了 ー・<br>プログラム 書き換え プログラム 転送 書き換え 書き換えデータ プログラム 【注】VBRを内蔵フラッシュから内蔵RAMへ変更

### $3.2.3$  $SH7216$

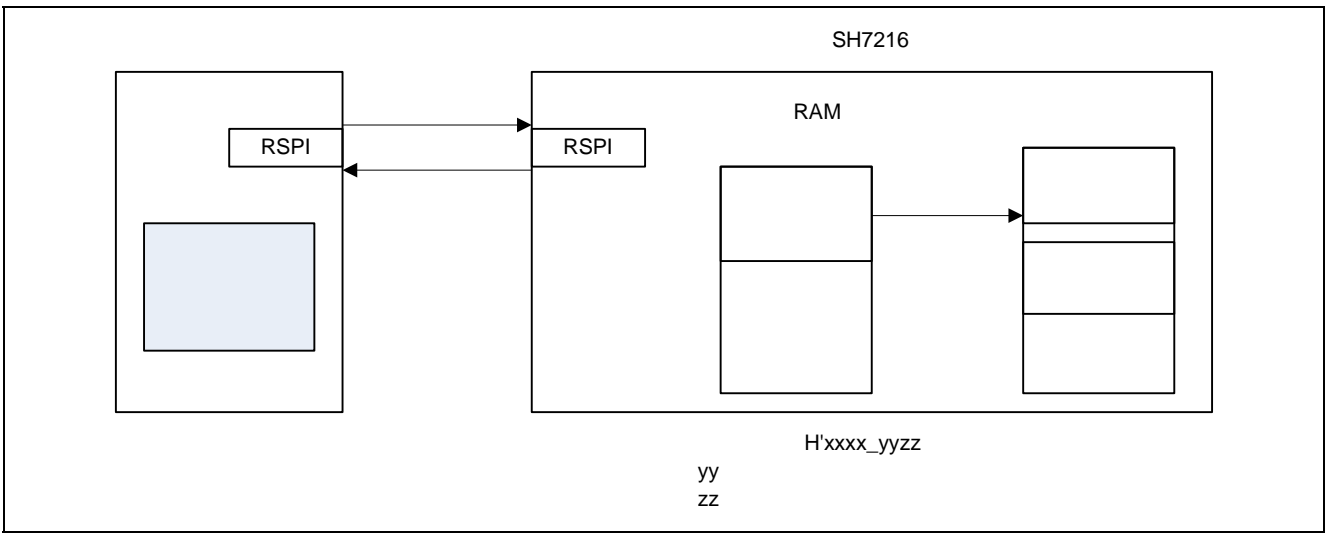

 $9 \,$ 

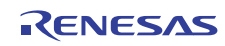

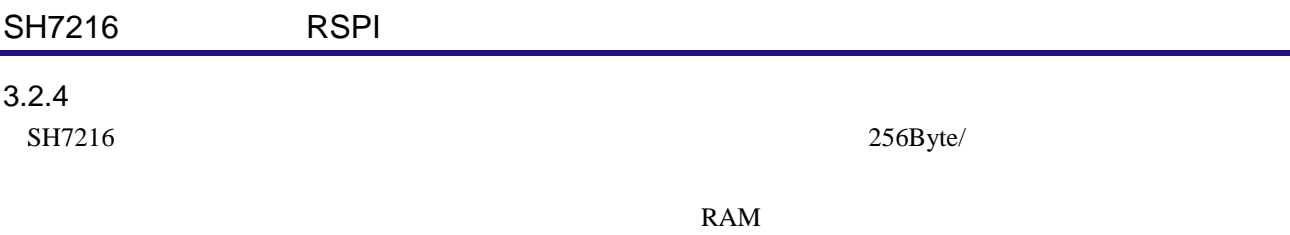

 $\overline{c}$  2

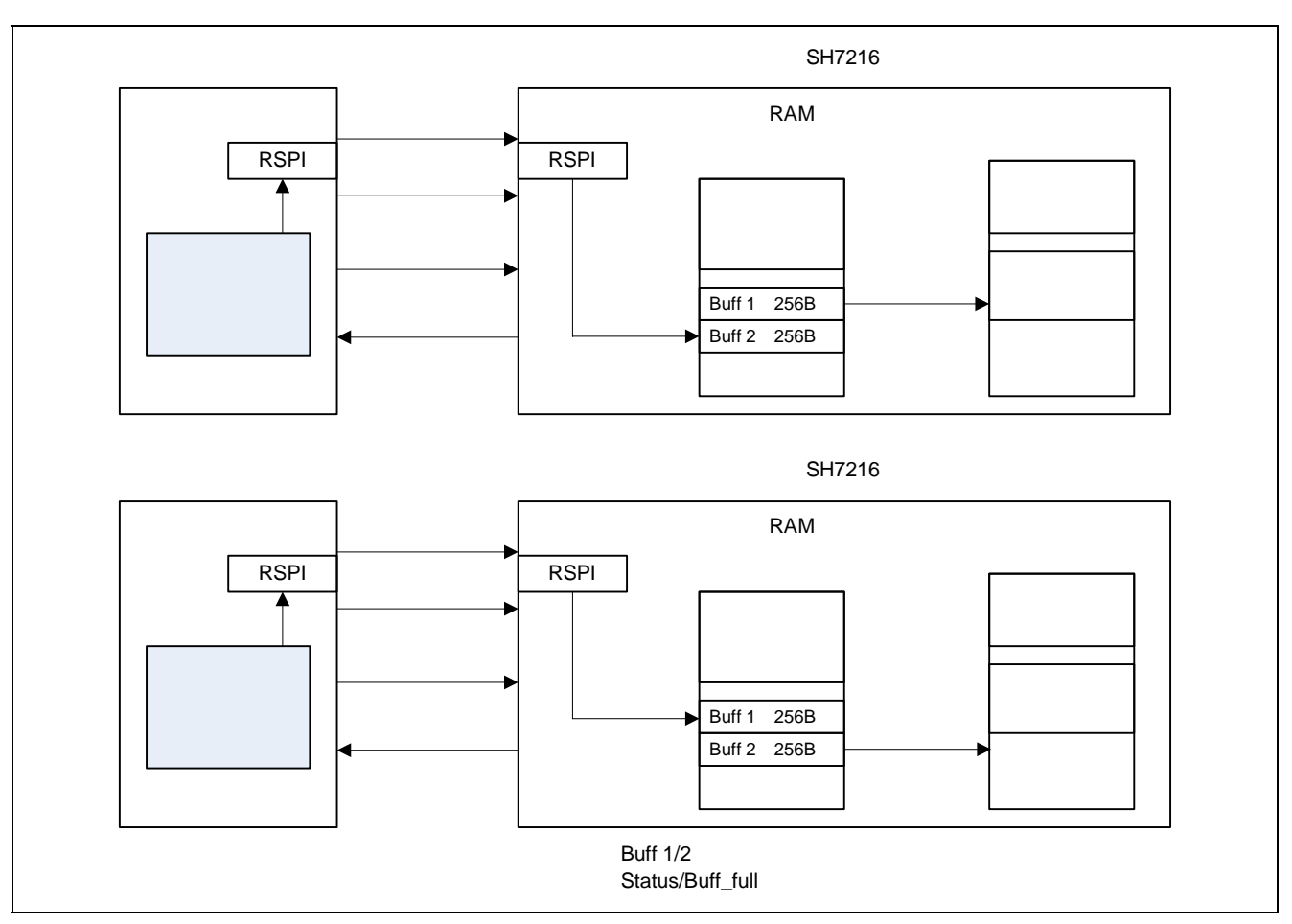

10

 $3.2.5$ 

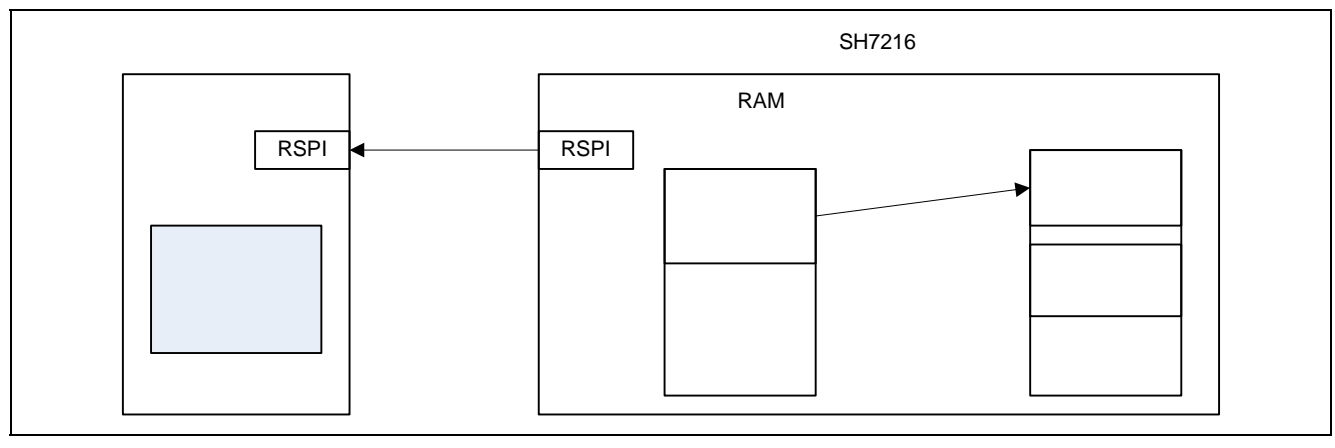

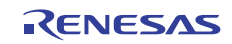

## $3.3$

 $7$ 

モジュール名 レジスタ名 アドレス 設定値 機能 **FRQCR**  $H'FFFE0010$  |  $H'0303$  |  $STC[2:0] = "B'011" \times 1/8$  $IFC[2:0] = "B'000" \times 1/4$  $PFC[2:0] = "B'011" \times 1/8$ MTU<sub>2</sub>S **MCLKCR**  $H'FFFE0410$   $H'41$   $MSDIVS[1:0] = "B'01" \times 1/2$ CPG AD ACLKCR  $H'FFFE0414$   $H'43$   $ASDIVS[1:0] = "B'11" \times 1/4$ 設定レジスタ 17 IPR17 H'FFFE0C12 | H'F000 | 15 IBNR  $H'FFFE080E | H'CO00 | BE[1:0] = B'11$ IBCR INTC **IBCR** H'FFFE080C H'FFFE 5 STBCR<sub>5</sub>  $H'FFFE0418$  H'FE MSTP50 = 0:RSPI ポート A  $L3$ PACRL3  $H'FFFE3812$  |  $H'0055$  |  $PAGMDI2:01 = "B'101": SSL0$  $PABMD[2:0] = "B'101": MISO$ PFC  $A$  $L2$ PACRL2  $H'FFFE3814 | H'5500 | PAYMD[2:0] = "B'101": MOSI$  $PAGMD[2:0] = "B'101": RSPCK$ RSPI **SPCR**  $H'FFFFB000$   $H'CB$   $SPRIE = "B'1":RSPI$  $SPE = "B'1": RSPI$  $MSTR = "B'1":$  $SPMS = "B'0": SPI$  4 RSPI **SSLP**  $H'$ FFFFB001 | H'00 | SSL[3:0] = "B'0000": SSL0 0 RSPI **RSPI** SPPCR  $H'FFFFB002$   $H'30$  MOIFE = "B'1": MOSI MOIFV  $MOIFV = "B'1": MOSI$ 値は 1  $SPOM = "B'0": RSPI$ **CMOS** 

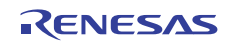

#### SH7216 RSPI としてもともともともとものです。

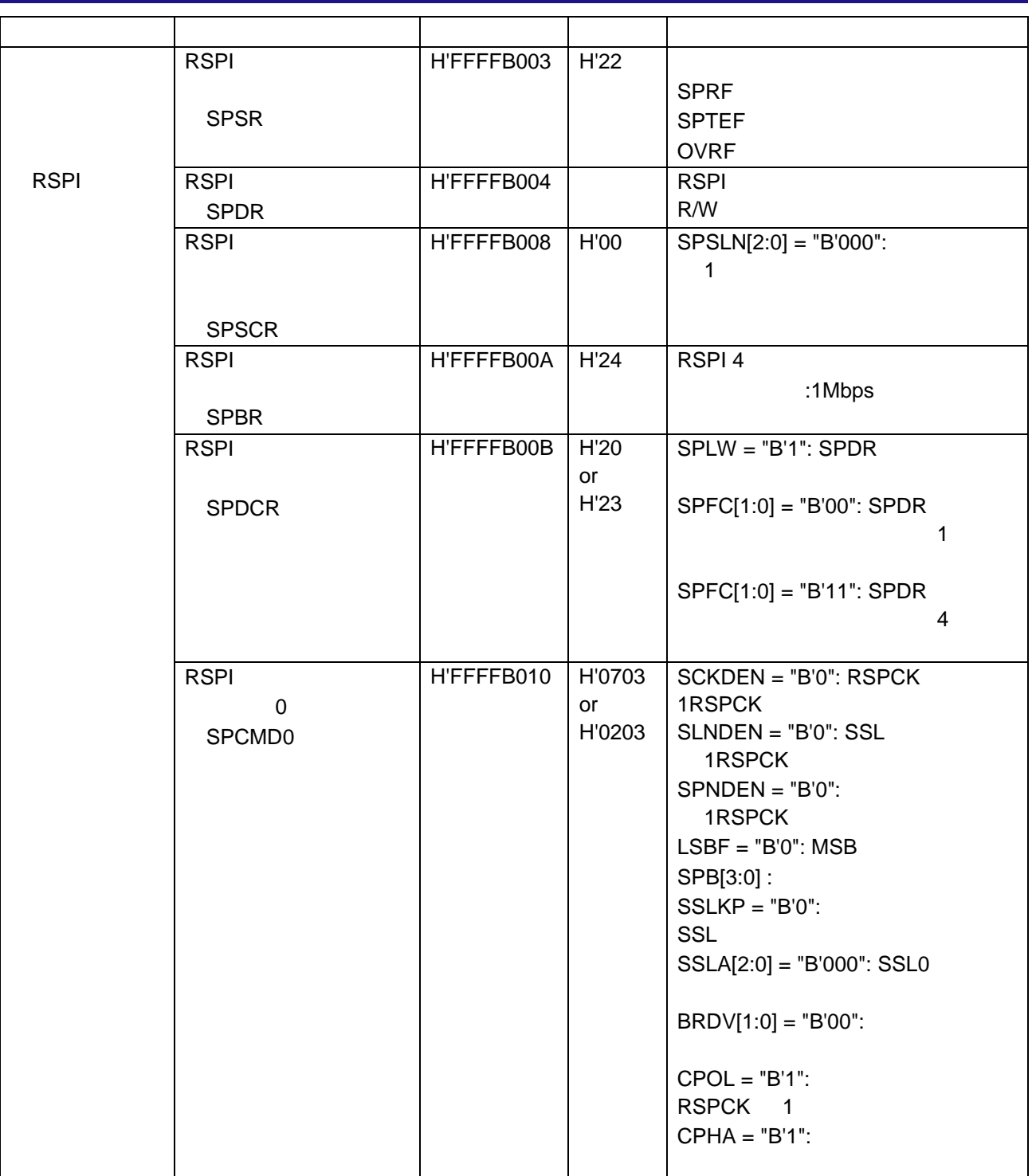

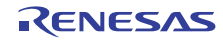

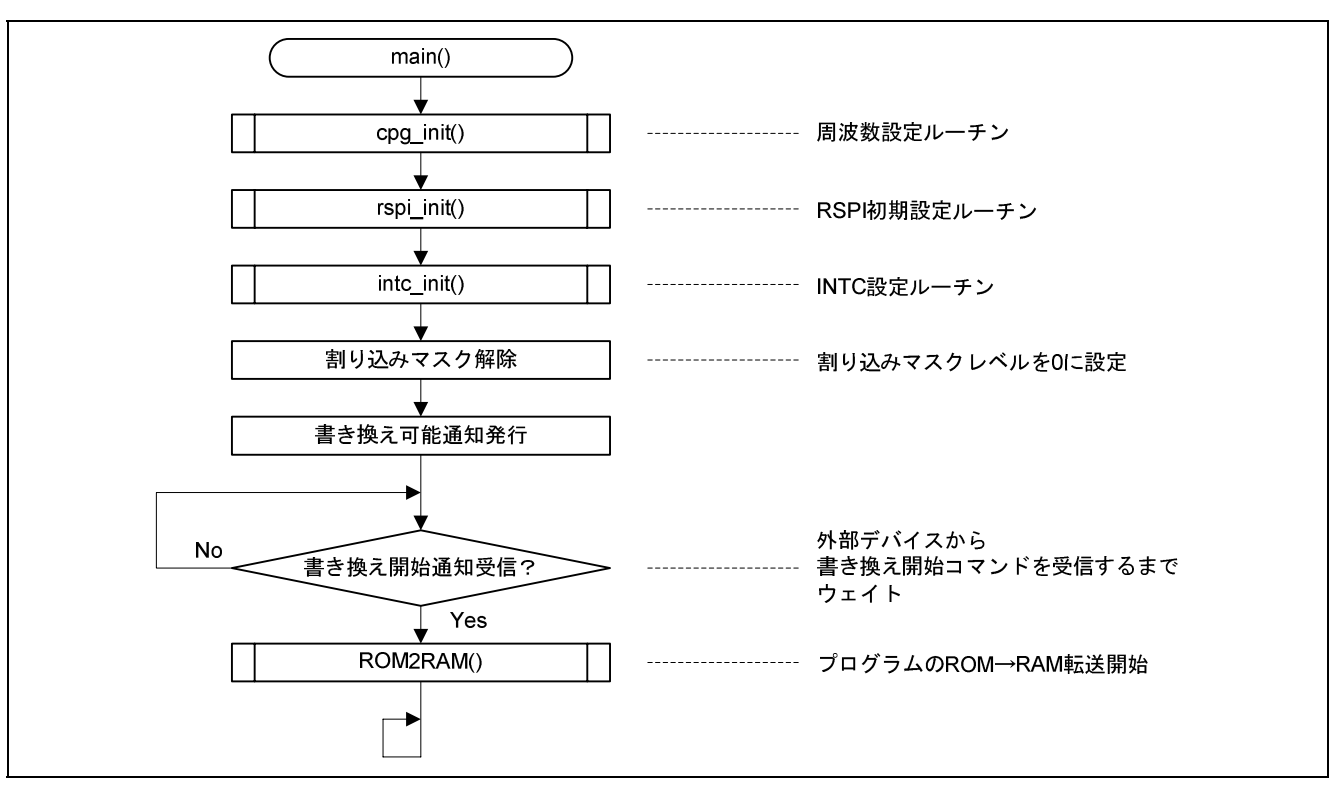

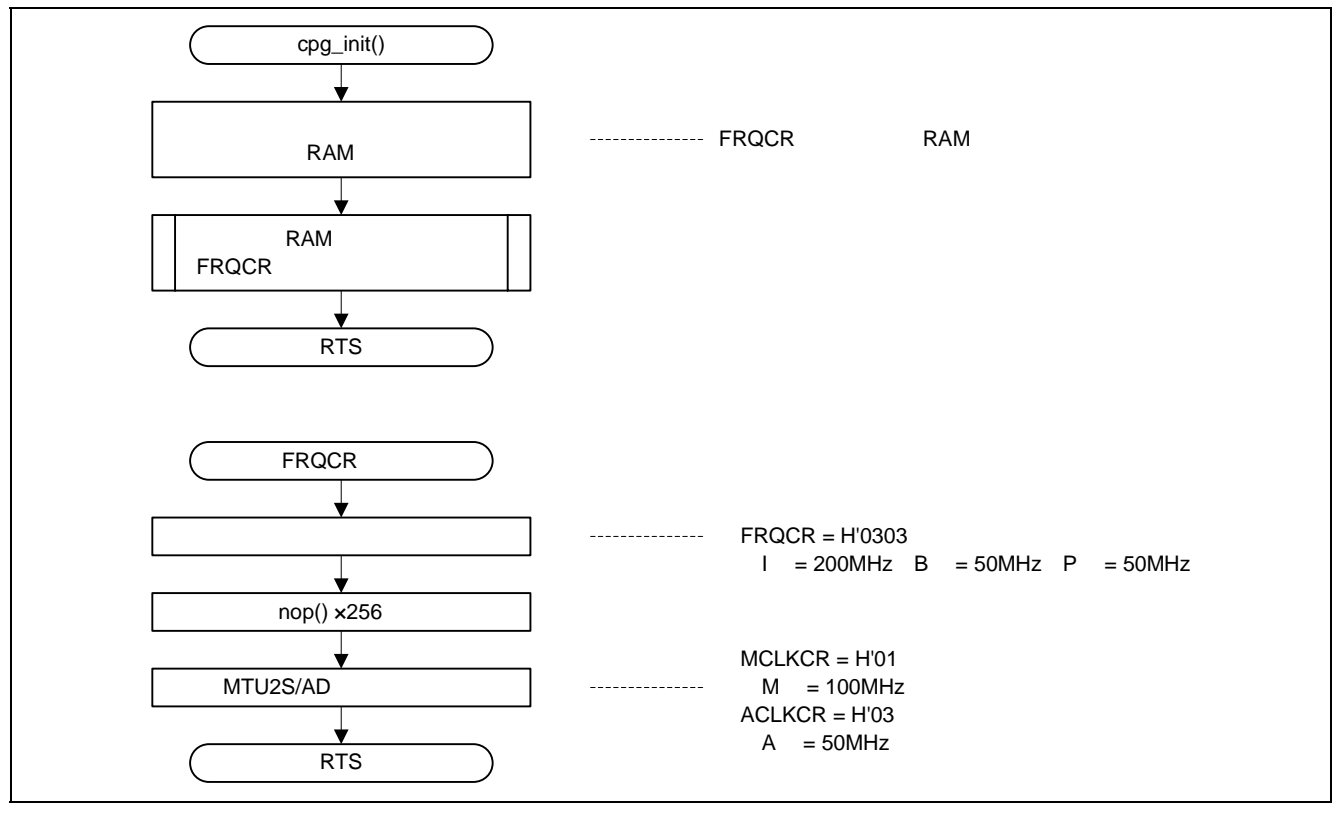

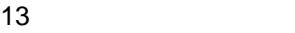

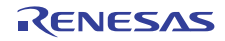

#### SH7216 RSPI としてもともともともとものです。

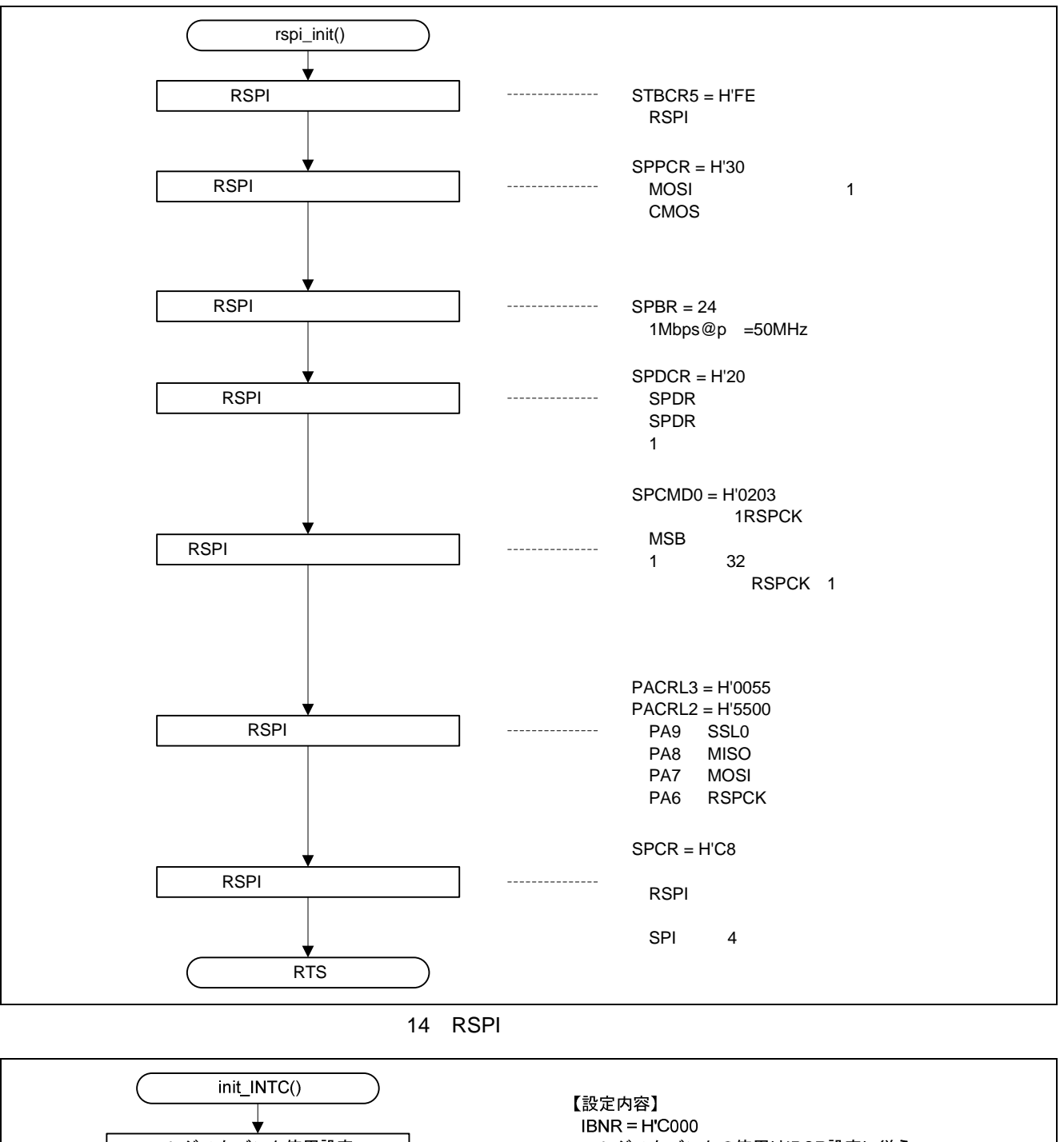

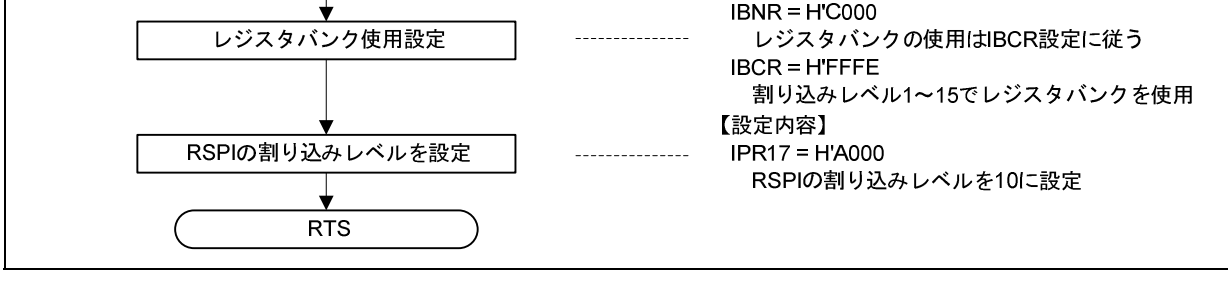

15 INTC

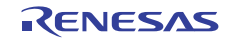

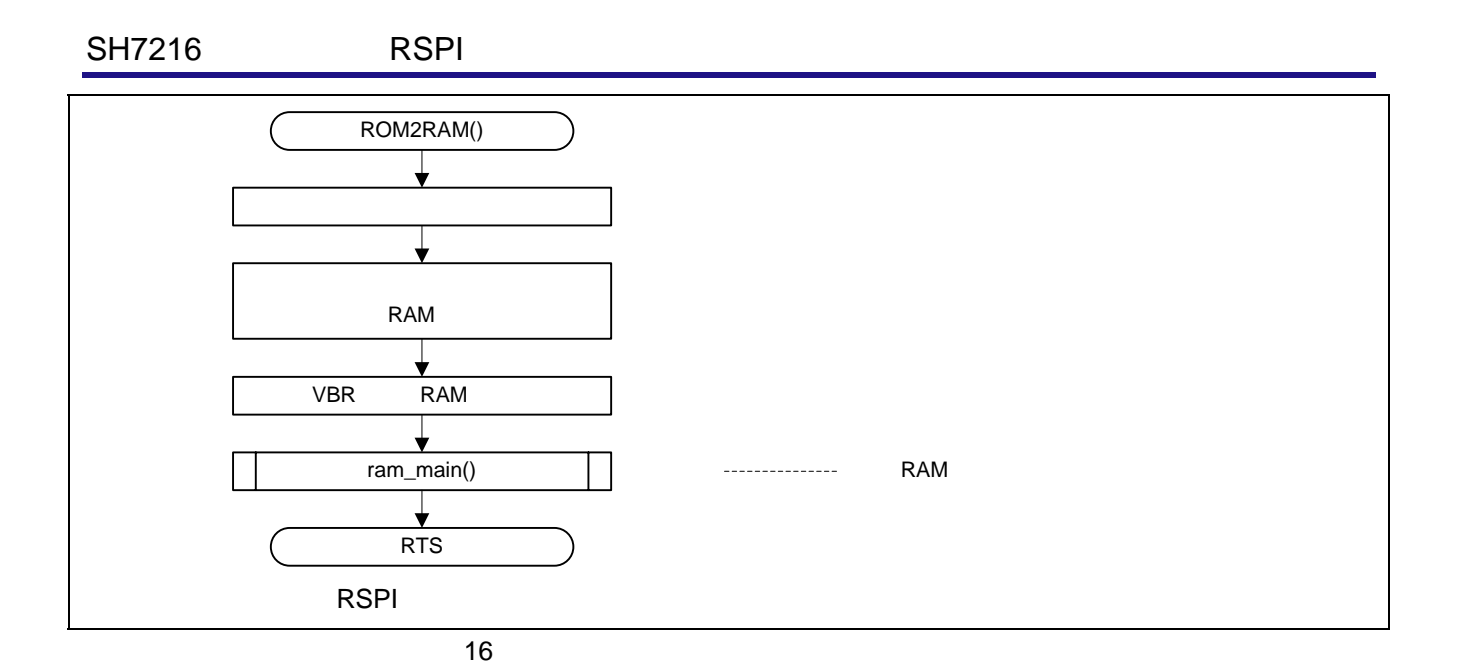

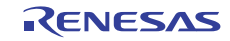

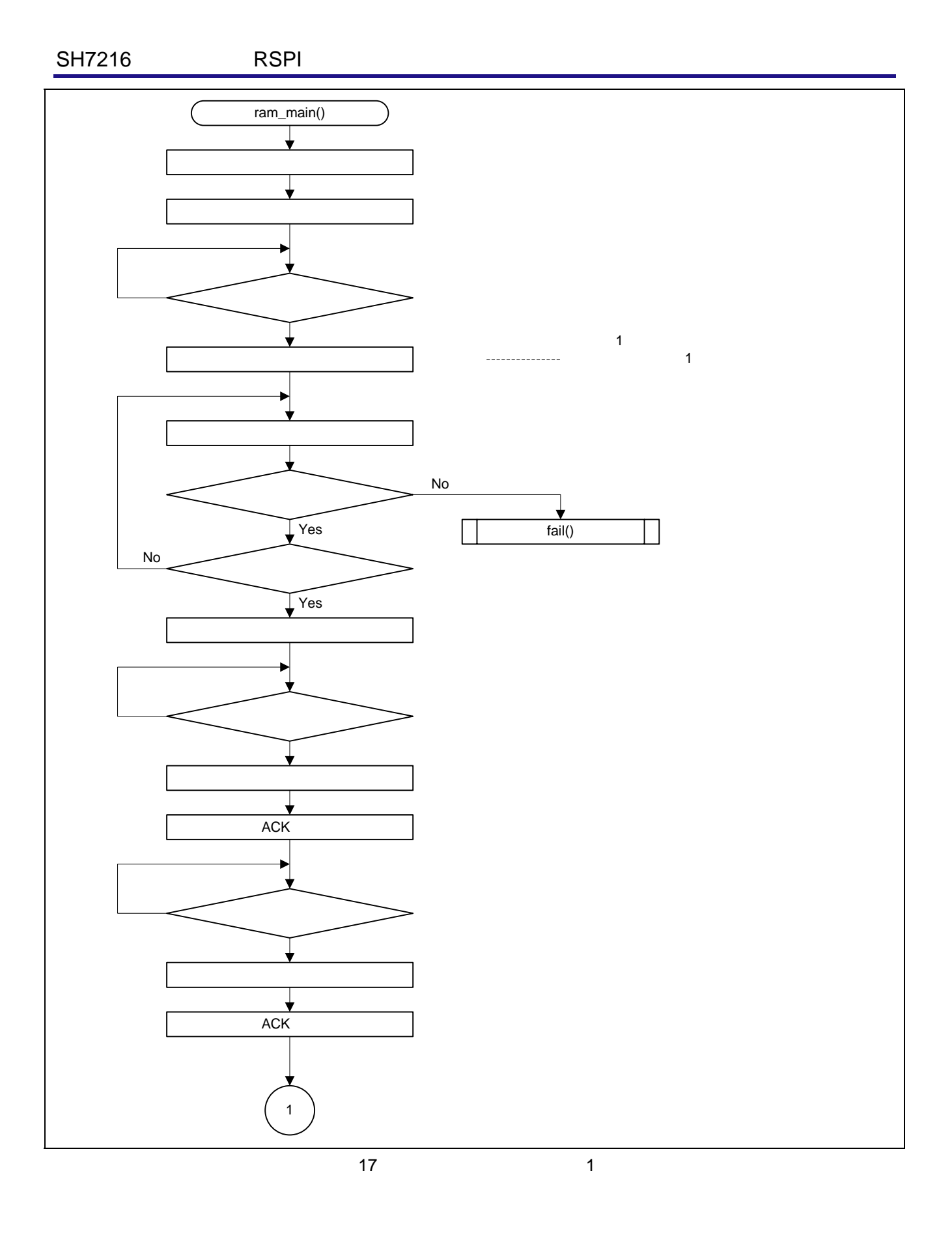

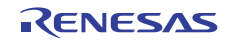

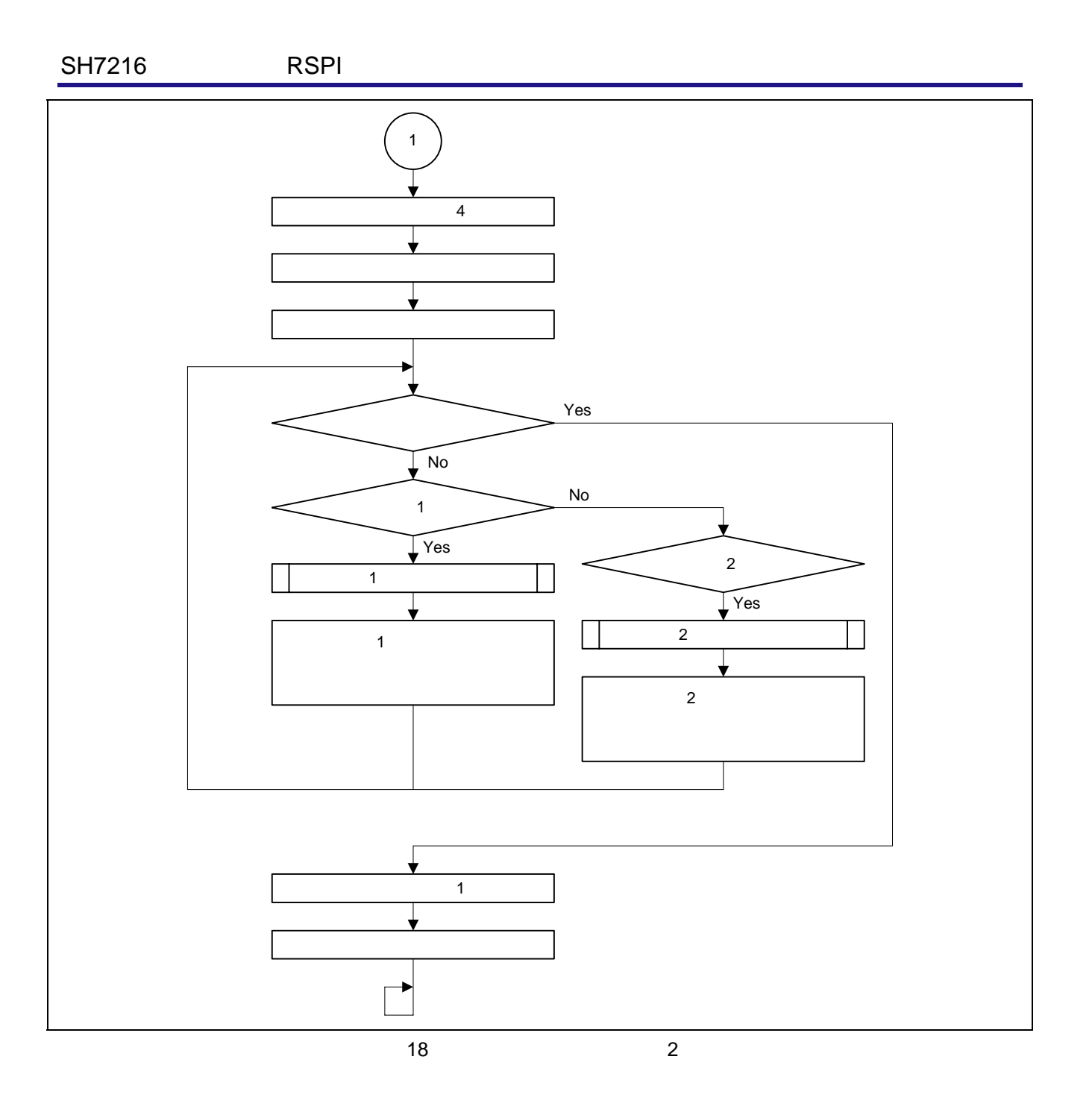

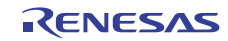

#### SH7216 RSPI としてもともともともとものです。

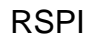

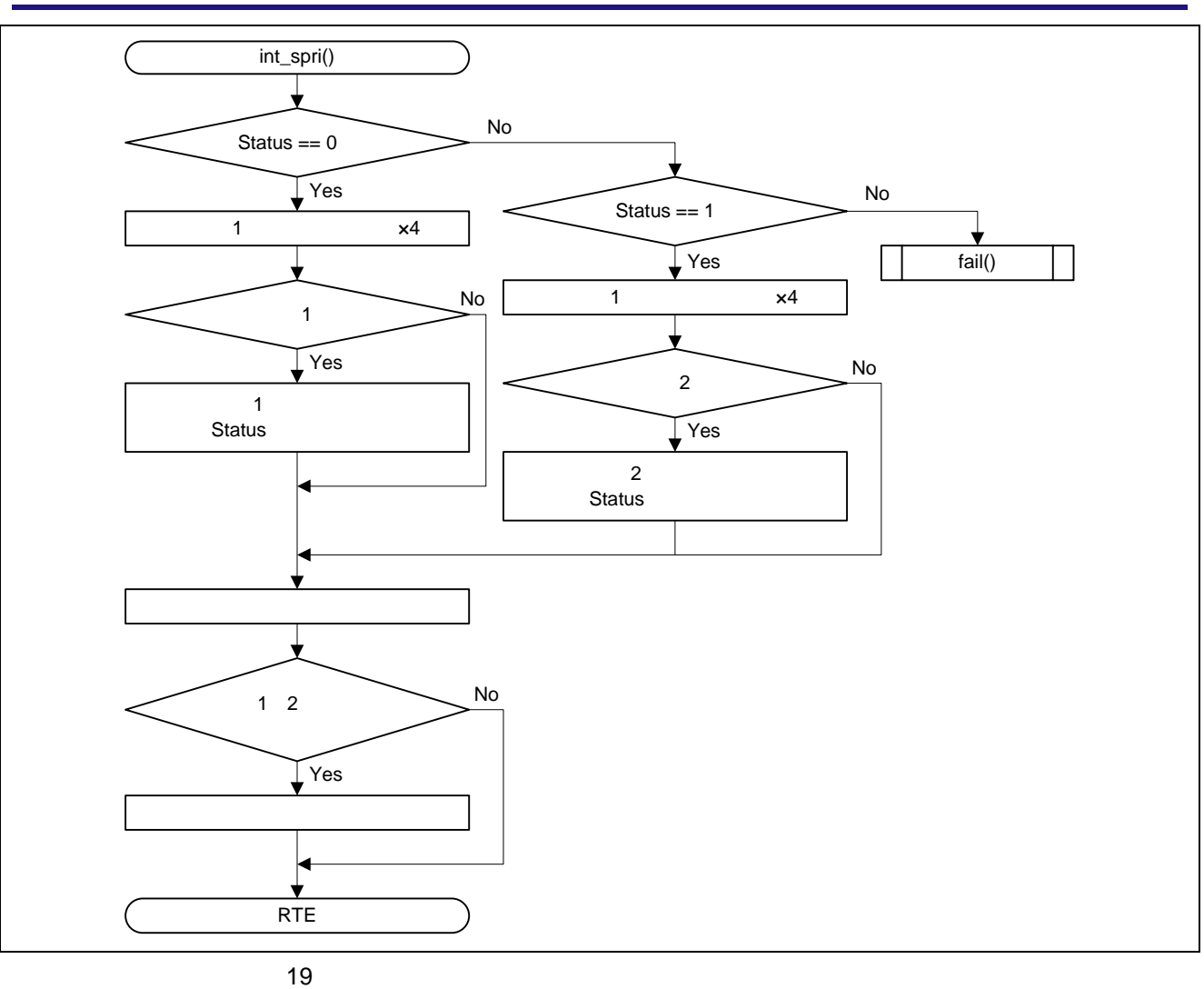

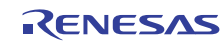

http://japan.renesas.com/

http://japan.renesas.com/inquiry

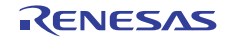

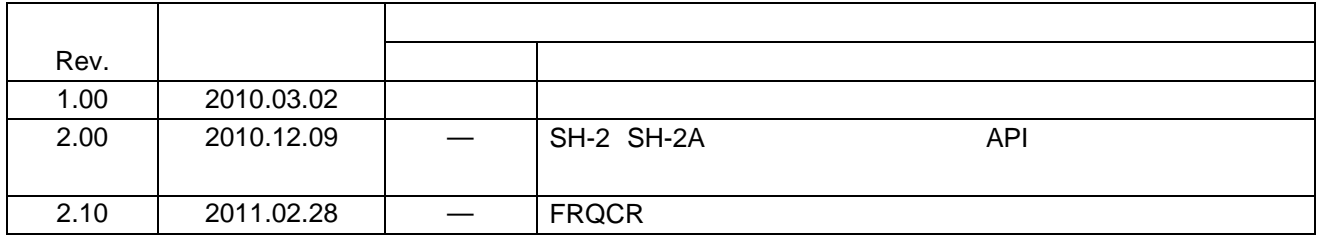

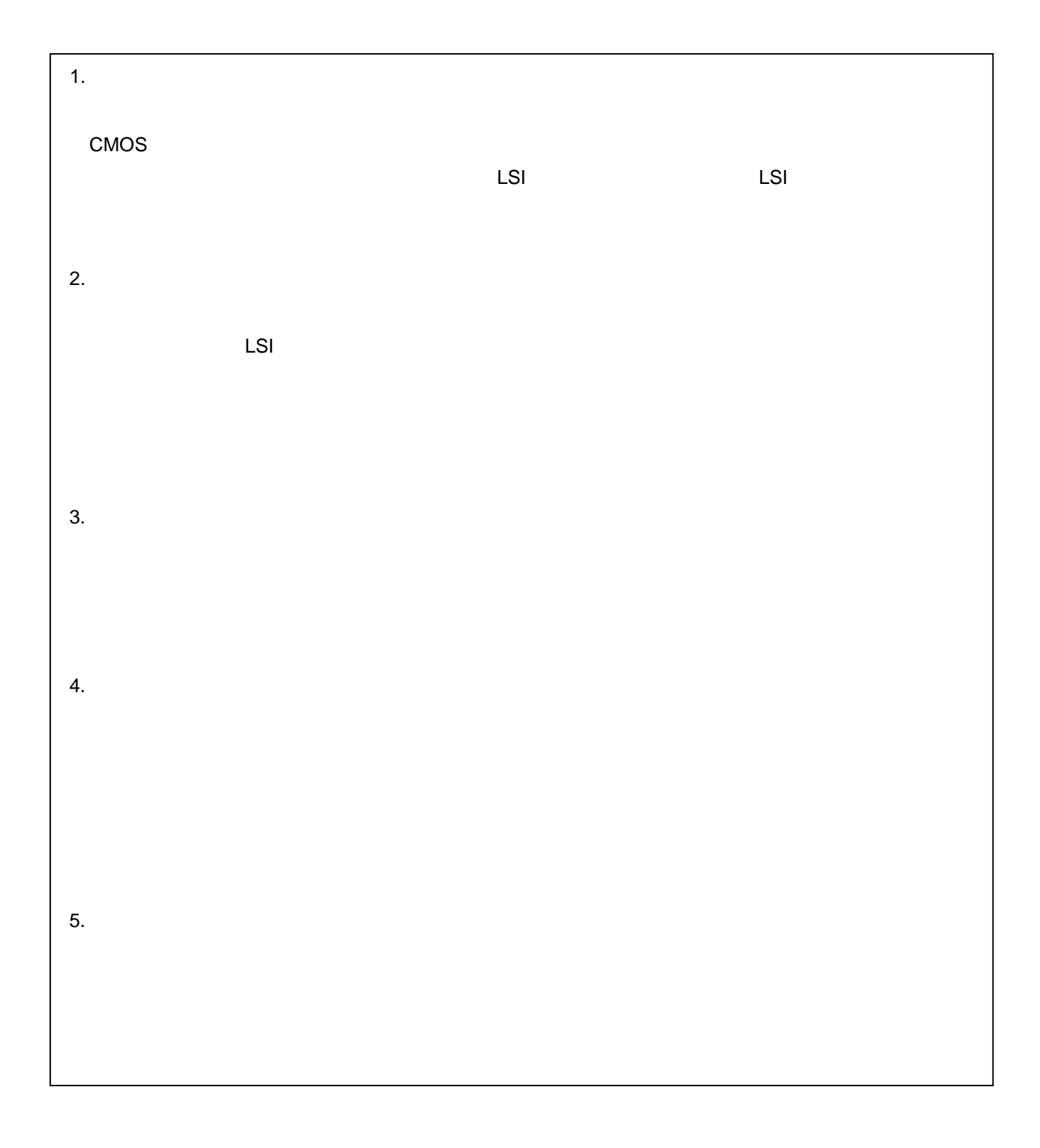

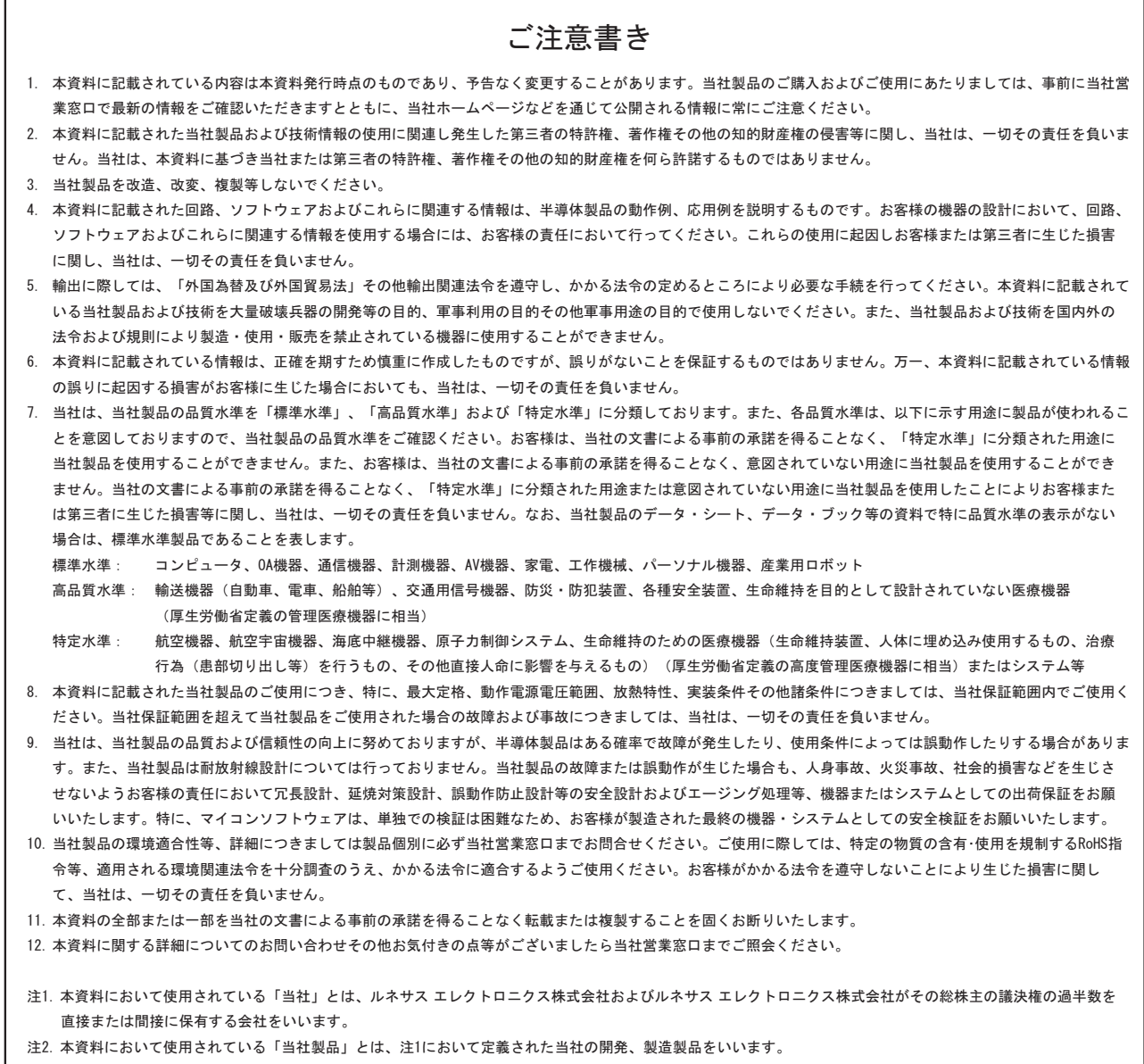

# RENESAS

ルネサスエレクトロニクス株式会社

http://www.renesas.com

ルネサス エレクトロニクス販売株式会社 〒100-0004 千代田区大手町2-6-2(日本ビル) (03)5201-5307

※営業お問合せ窓口の住所・電話番号は変更になることがあります。最新情報につきましては、弊社ホームページをご覧ください。

■技術的なお問合せおよび資料のご請求は下記へどうぞ。<br>──総合お問合せ窓口:http://japan.renesas.com/inquiry

■営業お問合せ窓口